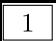

次の関数のグラフをかけ。

(1)  $y = 2x$ (2)  $y = -\frac{1}{2}x$ 

 $\boxed{2}$  次の関数のグラフをかけ。

(1)  $y = \frac{x}{6}$  $(2)$  y